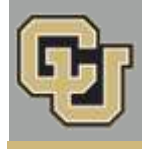

Registrar Network UNIVERSITY OF COLORADO BOULDER

Below is the update from the Office of the Registrar for Feb. 23, 2016. If you have any questions, please contact the person or unit associated with the update.

## **Contents:**

 Registrar's E-memos: Your Degree Audit Has a New Look, Your Summer 2016 Enrollment Appointment, Enrollment Verifications for Spring 2016

## **Registrar's E-memos [\(Crystal Eilerman\)](mailto:crystal.eilerman@colorado.edu)**

The following e-memo was sent to all active CU-Boulder Main Campus, degree-seeking students on Tuesday, Feb. 16.

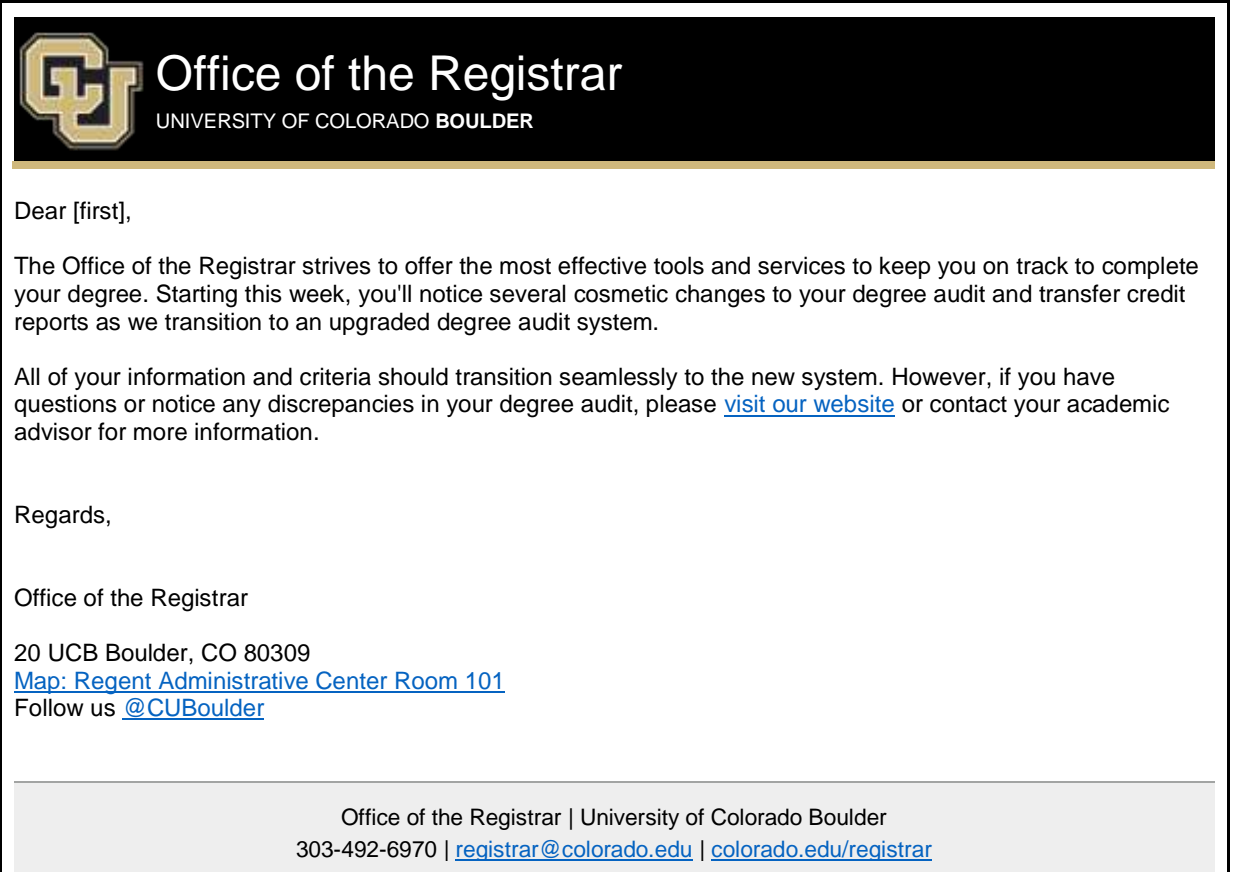

The following e-memo was sent to all CU-Boulder students with Summer 2016 enrollment dates on Wednesday, Feb. 17.

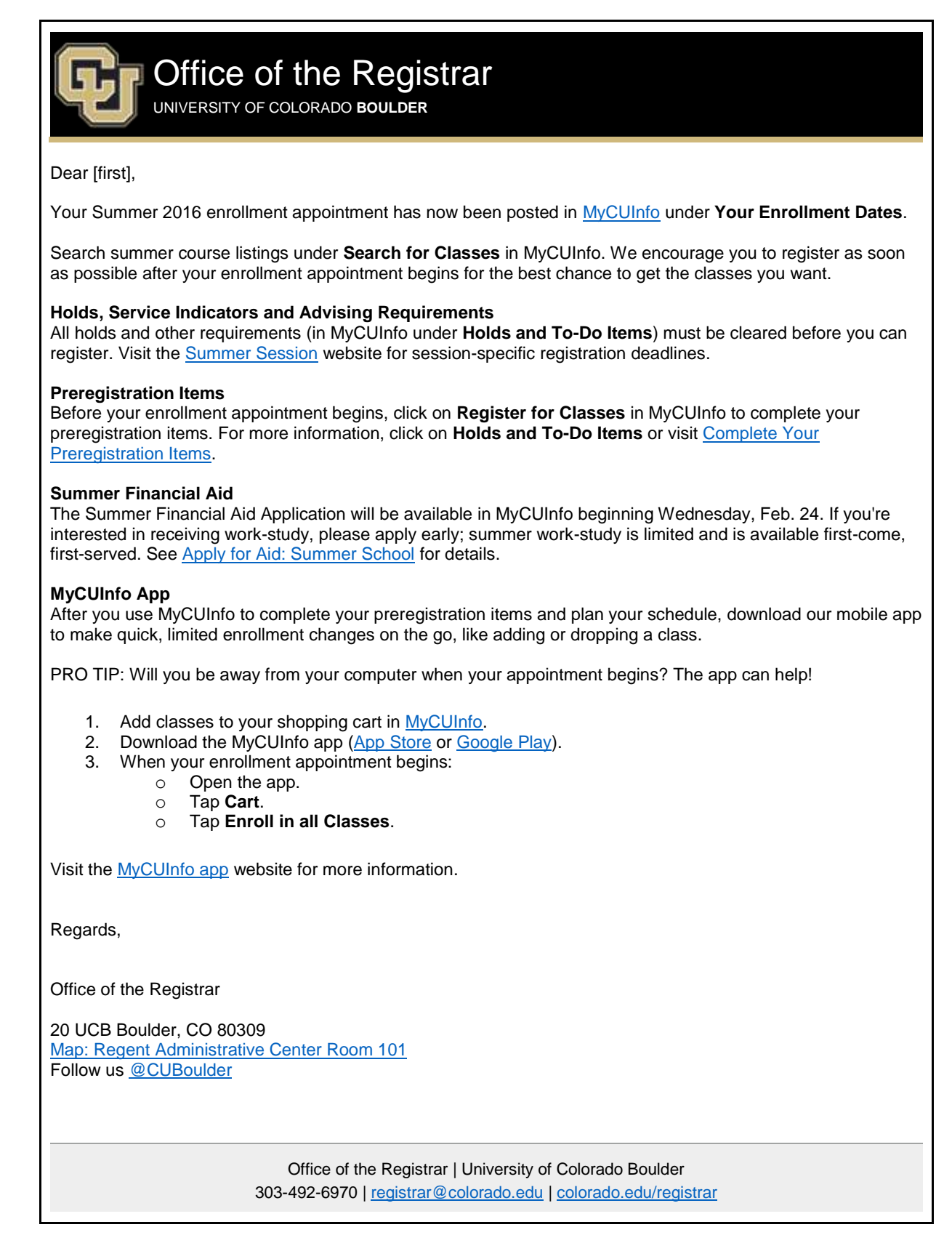

The following e-memo was sent to all active CU-Boulder Main Campus, degree-seeking students on Friday, Feb. 18.

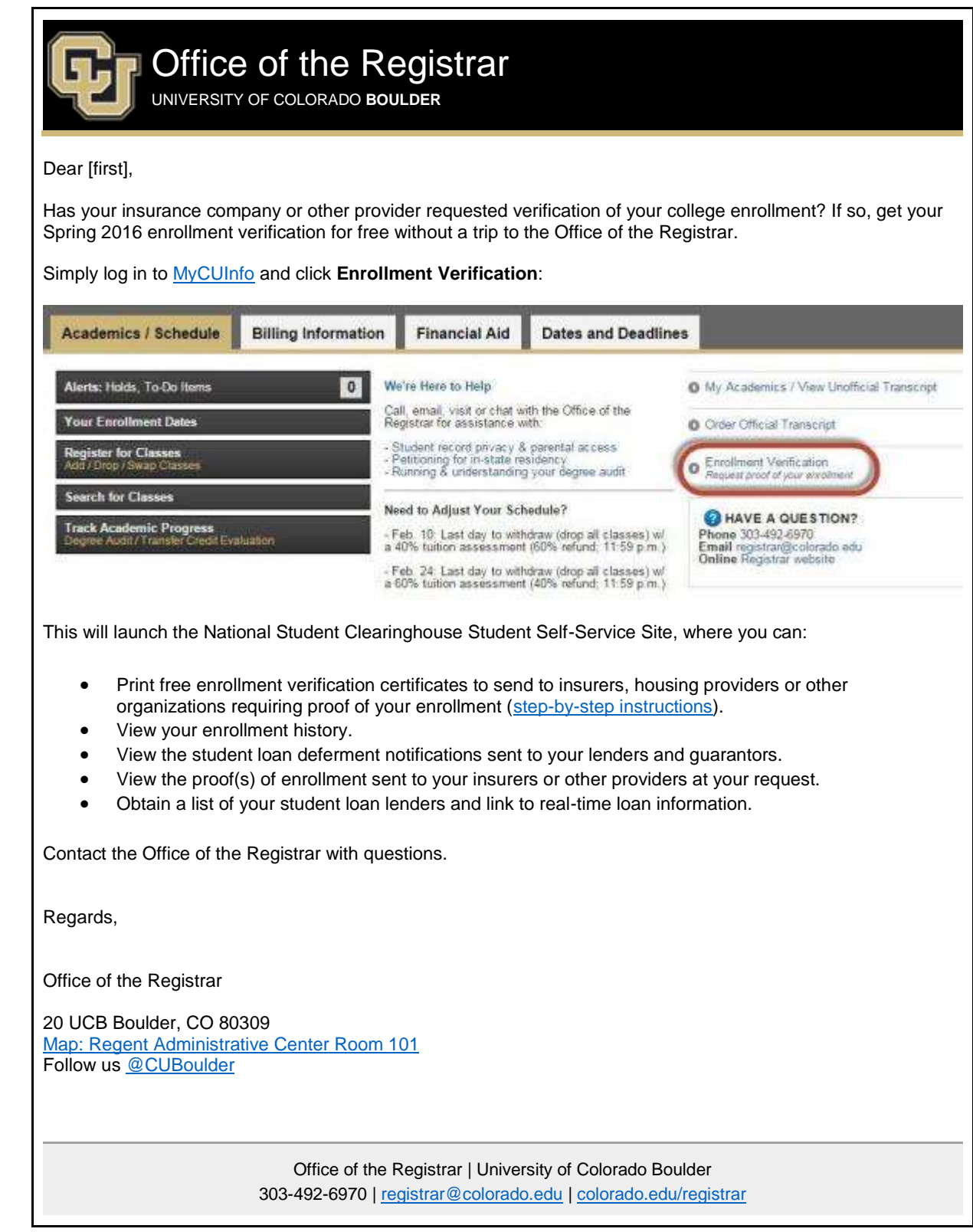

[Subscribe](http://www.colorado.edu/oit/tutorial/email-list-manager-subscribe-list) or [unsubscribe](http://www.colorado.edu/oit/tutorial/email-list-manager-unsubscribe-list) from regbrownbag. Browse past issues in the [Registrar Network Archive.](http://www.colorado.edu/registrar/faculty-staff/announcements/registrar-network-archive)